## **Application: gvSIG desktop - gvSIG bugs #5476**

**No se pueden cargar capas de PostgreSQL cuando tienen el mismo nombre en esquemas distintos** 10/20/2020 04:48 PM - Francisco Puga

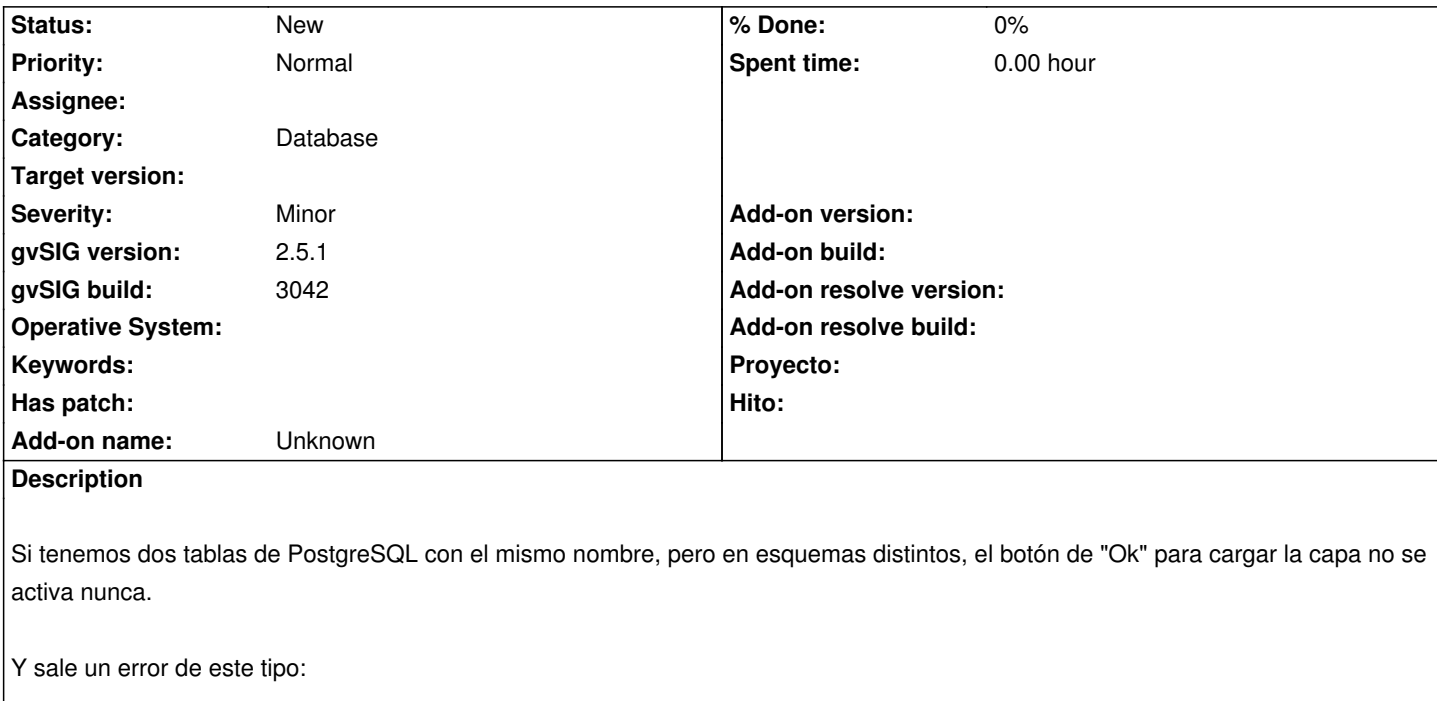

java.lang.NullPointerException

 at org.gvsig.geodb.AbstractWizardDB\$TableInfo.getFieldId(AbstractWizardDB.java:161) at org.gvsig.geodb.AbstractWizardDB\$TableInfo.getParameters(AbstractWizardDB.java:138) at org.gvsig.geodb.AbstractWizardDB\$TableInfo.hasValidValues(AbstractWizardDB.java:312)

En este caso concreto del error, la tabla con la que estoy probando tiene geometría. Y la otra de mismo nombre no. Cuando selecciono la que no tiene geometría si me permite darle a "Ok" y sale este error:

org.gvsig.fmap.mapcontext.exceptions.LoadLayerException: Can´t load the layer fontes.

at org.gvsig.fmap.mapcontext.impl.DefaultMapContextManager.createLayer(DefaultMapContextManager.java:797)

at org.gvsig.fmap.mapcontext.impl.DefaultMapContextManager.createLayer(DefaultMapContextManager.java:712)

at org.gvsig.geodb.WizardDBVectorial.executeWizard(WizardDBVectorial.java:100)

at org.gvsig.app.extension.AddLayer.doAddLayers(AddLayer.java:243)

at org.gvsig.app.extension.AddLayer.execute(AddLayer.java:161)

at org.gvsig.app.extension.AddLayer.execute(AddLayer.java:145)

at org.gvsig.andami.actioninfo.impl.DefaultActionInfo.execute(DefaultActionInfo.java:307)

...

Caused by: java.lang.IllegalArgumentException: The layer don't has a geometry column.

at org.gvsig.fmap.mapcontext.impl.DefaultMapContextManager.getLegend(DefaultMapContextManager.java:842)

at org.gvsig.fmap.mapcontext.layers.vectorial.FLyrVect.bindToDataStore(FLyrVect.java:186)

at org.gvsig.fmap.mapcontext.layers.vectorial.FLyrVect.setDataStore(FLyrVect.java:165)

at org.gvsig.fmap.mapcontext.impl.DefaultMapContextManager.createLayer(DefaultMapContextManager.java:787)

## **History**

**#1 - 05/19/2021 05:03 PM - Álvaro Anguix**

*- Category set to Database*